## Package 'countdata'

September 14, 2021

Type Package

Title The Beta-Binomial Test for Count Data

Version 1.2

Date 2021-09-14

Maintainer Thang Pham <t.pham@amsterdamumc.nl>

Description The beta-binomial test is used for significance analysis of independent samples by Pham et al. (2010) [<doi:10.1093/bioinformatics/btp677>](https://doi.org/10.1093/bioinformatics/btp677). The inverted betabinomial test is used for paired sample testing, e.g. pre-treatment and post-treatment data, by Pham and Jimenez (2012) [<doi:10.1093/bioinformatics/bts394>](https://doi.org/10.1093/bioinformatics/bts394).

Depends  $R (= 2.10)$ 

License BSD\_3\_clause + file LICENSE

Encoding UTF-8

Suggests knitr, rmarkdown

VignetteBuilder knitr

NeedsCompilation yes

Author Thang Pham [aut, cre, cph, ctb] (<<https://orcid.org/0000-0003-0333-2492>>)

Repository CRAN

Date/Publication 2021-09-14 19:30:02 UTC

### R topics documented:

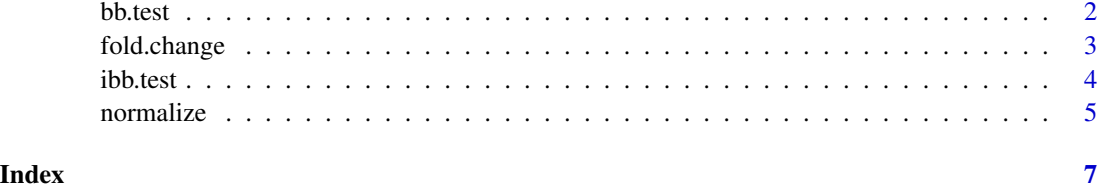

<span id="page-1-0"></span>

#### Description

Performs the beta-binomial test for count data.

#### Usage

```
bb.test(x, tx, group, alternative = c("two-sided", "less", "greater"),n. threads = -1, verbose = TRUE)
```
#### Arguments

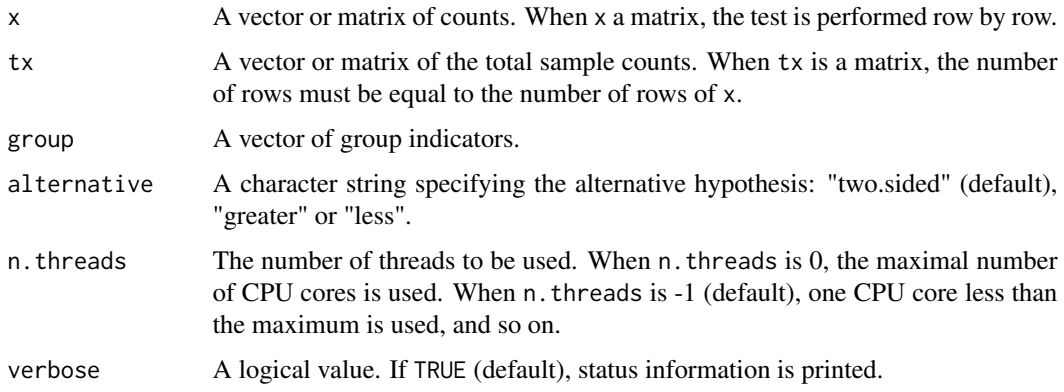

#### Details

This test is designed for independent samples, two or more groups.

#### Value

A list with a single component is returned

p.value The p-value of the test.

#### Author(s)

Thang V. Pham

#### References

Pham TV, Piersma SR, Warmoes M, Jimenez CR (2010) On the beta binomial model for analysis of spectral count data in label-free tandem mass spectrometry-based proteomics. *Bioinformatics*, 26(3):363-369.

#### <span id="page-2-0"></span>fold.change 3

#### Examples

```
x <- c(1, 5, 1, 10, 9, 11, 2, 8)
tx <- c(19609, 19053, 19235, 19374, 18868, 19018, 18844, 19271)
group <- c(rep("cancer", 3), rep("normal", 5))
bb.test(x, tx, group)
# p.value = 0.01568598
```
fold.change *Fold change calculation*

#### Description

Calculates the fold changes between two numerical matrices row by row.

#### Usage

 $fold.change(d1, d2, BIG = 1e4)$ 

#### Arguments

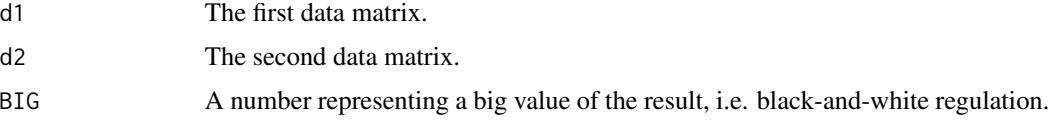

#### Details

The two matrices d1 and d2 must have the same number of rows. A positive value means upregulation where the average of d2 is higher than that of d1. Conversely, a negative value means down-regulation where the the average of d1 is higher than that of d2. If one group contains all zeros, a positive or negative BIG value is returned.

#### Value

A vector of fold changes is returned.

#### Author(s)

Thang V. Pham

#### References

Pham TV (2021). countdata: The Beta-Binomial Test for Count Data. R package version 1.1. https://CRAN.R-project.org/package=countdata

#### Examples

```
x <- rbind(c(1.5, 1.2, 10.2),
          c(9.1, 2.2, 8.1))
fold.change(x, 2 * x)# returns a column vector of 2
fold.change(x, 0.5 * x)
# returns a column vector of -2
```
#### ibb.test *The inverted beta-binomial test*

#### Description

Performs the inverted beta-binomial test for paired count data.

#### Usage

```
ibb.test(x, tx, group, alternative = c("two.sided", "less", "greater"),
        n. threads = -1, BIG = 1e4, verbose = TRUE)
```
#### Arguments

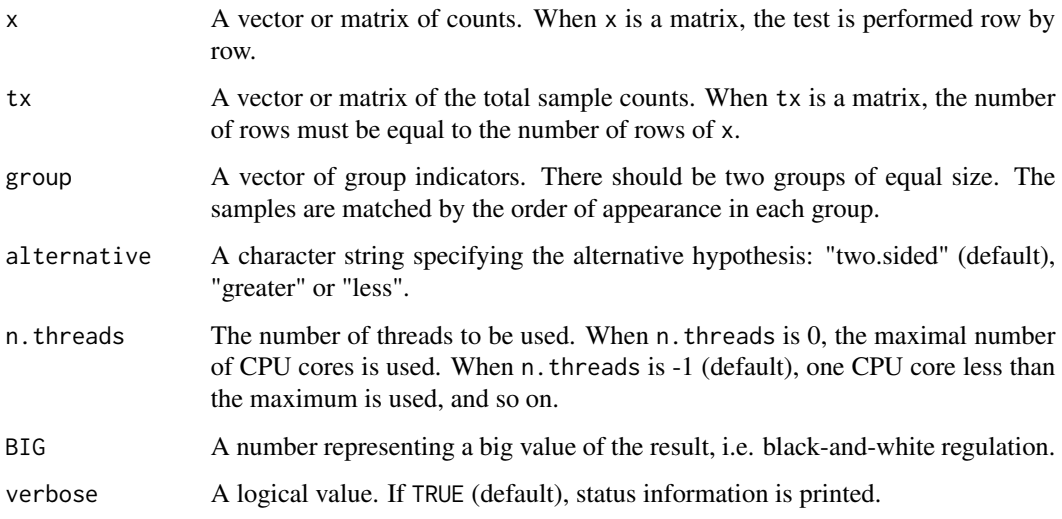

#### Details

This test is designed for paired samples, for example data acquired before and after treatment.

<span id="page-3-0"></span>

#### <span id="page-4-0"></span>normalize 5

#### Value

A list of values is returned

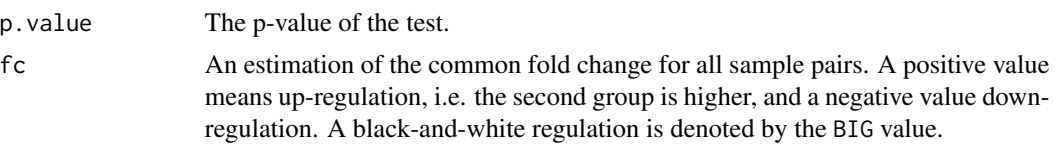

#### Author(s)

Thang V. Pham

#### References

Pham TV, Jimenez CR (2012) An accurate paired sample test for count data. *Bioinformatics*, 28(18):i596-i602.

#### Examples

```
x <- c(33, 32, 86, 51, 52, 149)
tx <- c(7742608, 15581382, 20933491, 7126839, 13842297, 14760103)
group <- c(rep("cancer", 3), rep("normal", 3))
ibb.test(x, tx, group)
# p.value = 0.004103636
# fc = 2.137632
```
normalize *Global normalization of count data*

#### Description

Normalize a numerical matrix by scaling each column so that the scaled column sums are equal.

#### Usage

```
normalize(d)
```
#### Arguments

d A numerical matrix.

#### Details

The average of column sums is computed. A scaling factor is calculated for each colunm so that the scaled column sum is equal to the computed average value.

#### Value

A matrix of the same size as d is returned. The column sums of this matrix are equal.

#### Author(s)

Thang V. Pham

#### References

Pham TV (2021). countdata: The Beta-Binomial Test for Count Data. R package version 1.1. https://CRAN.R-project.org/package=countdata

#### Examples

```
d <- rbind(c(2.5, 11.2, 7.2),
         c(9.1, 2.2, 7.1)colSums(d)
# 11.6 13.4 14.3
colSums(normalize(d))
# 13.1 13.1 13.1
```
# <span id="page-6-0"></span>Index

∗ beta-binomial bb.test, [2](#page-1-0) ∗ count data bb.test, [2](#page-1-0) ibb.test, [4](#page-3-0) ∗ data normalization normalize, [5](#page-4-0) ∗ fold change fold.change, [3](#page-2-0) ∗ independent sample test bb.test, [2](#page-1-0) ∗ inverted beta-binomial test ibb.test, [4](#page-3-0) ∗ paired sample test ibb.test, [4](#page-3-0) ∗ significance analysis bb.test, [2](#page-1-0) ibb.test, [4](#page-3-0) bb.test, [2](#page-1-0)

fold.change, [3](#page-2-0)

ibb.test, [4](#page-3-0)

normalize, [5](#page-4-0)